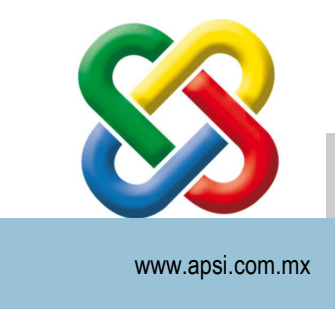

# APSI S.A de C.V.

 Para SistemaTISS-SAR su tranquilidad… Todo un Proceso de reingeniería de la administración fiscal de Recursos Humanos

## Documentación Portal Empleado Web

Nota: Si las ligas no funcionan dando clic, es recomendable copiarlas y pegarlas en el explorados. (Siempre descargar las últimas versiones de los documentos por si hubiese alguna actualización sobre ellos.)

### Documentos de Instalación

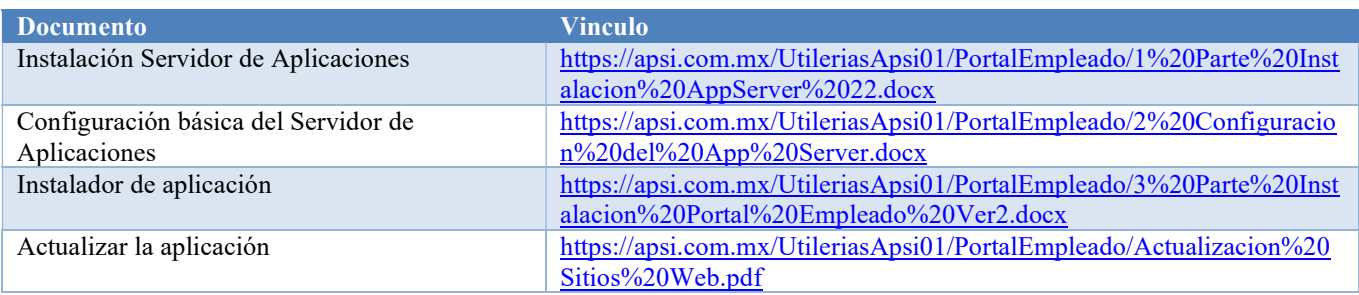

#### Videos

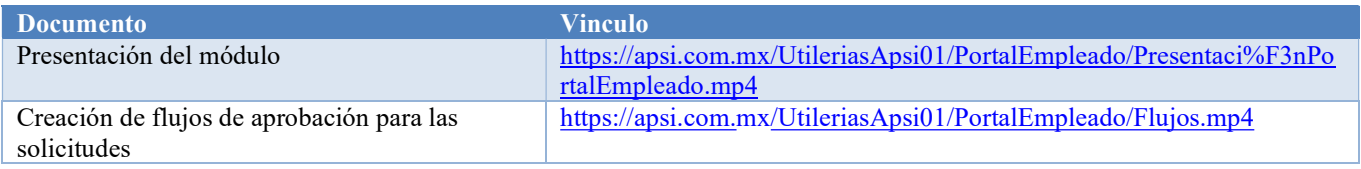

### Guías de uso y configuración

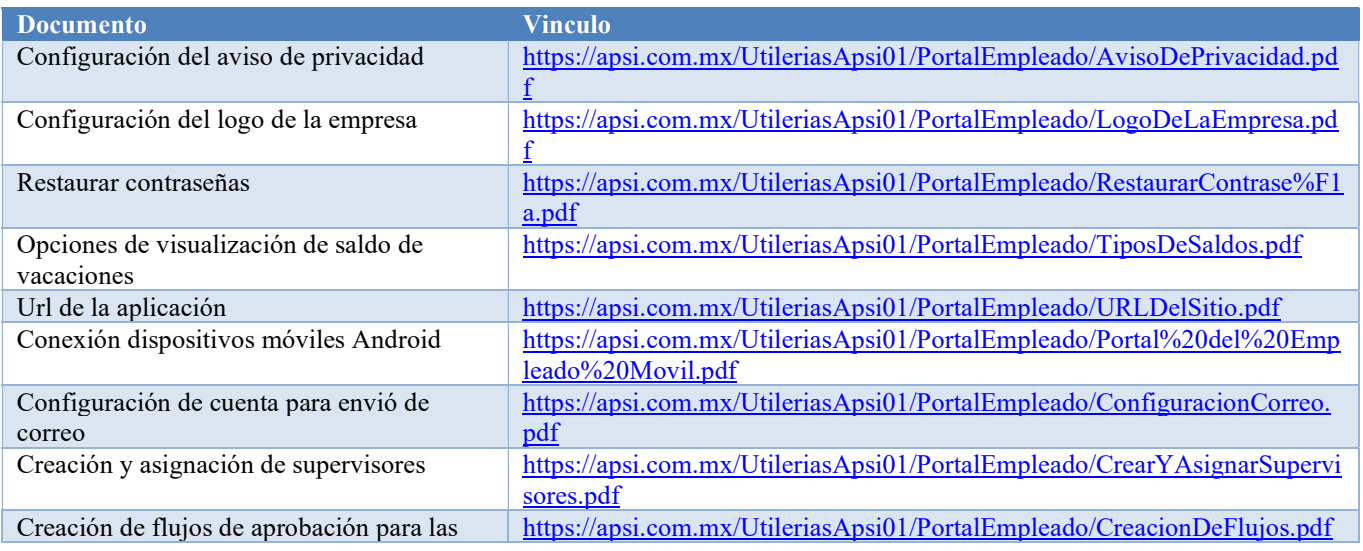

ASESORIA, PROCESAMIENTO Y SISTEMAS DE INFORMACIÓN S.A. DE C.V. Cuba #175 col. Alamos Saltillo, Coah. apsi@apsi.com.mx

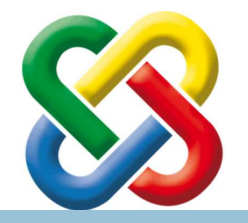

# APSI S.A de C.V.

#### Para SistemaTISS-SAR su tranquilidad…

Todo un Proceso de reingeniería de la administración fiscal de Recursos Humanos

www.apsi.com.mx

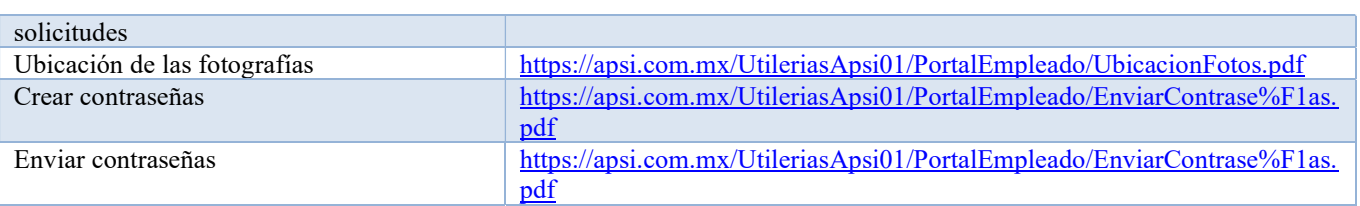